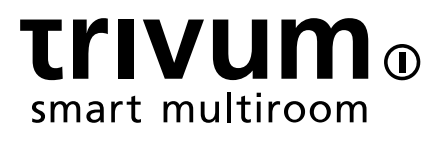

# ダウンロード可能なツールの概要

trivum technologies GmbH <info@trivum.com> v0.1, 2024-01-18

## **Tools Overview**

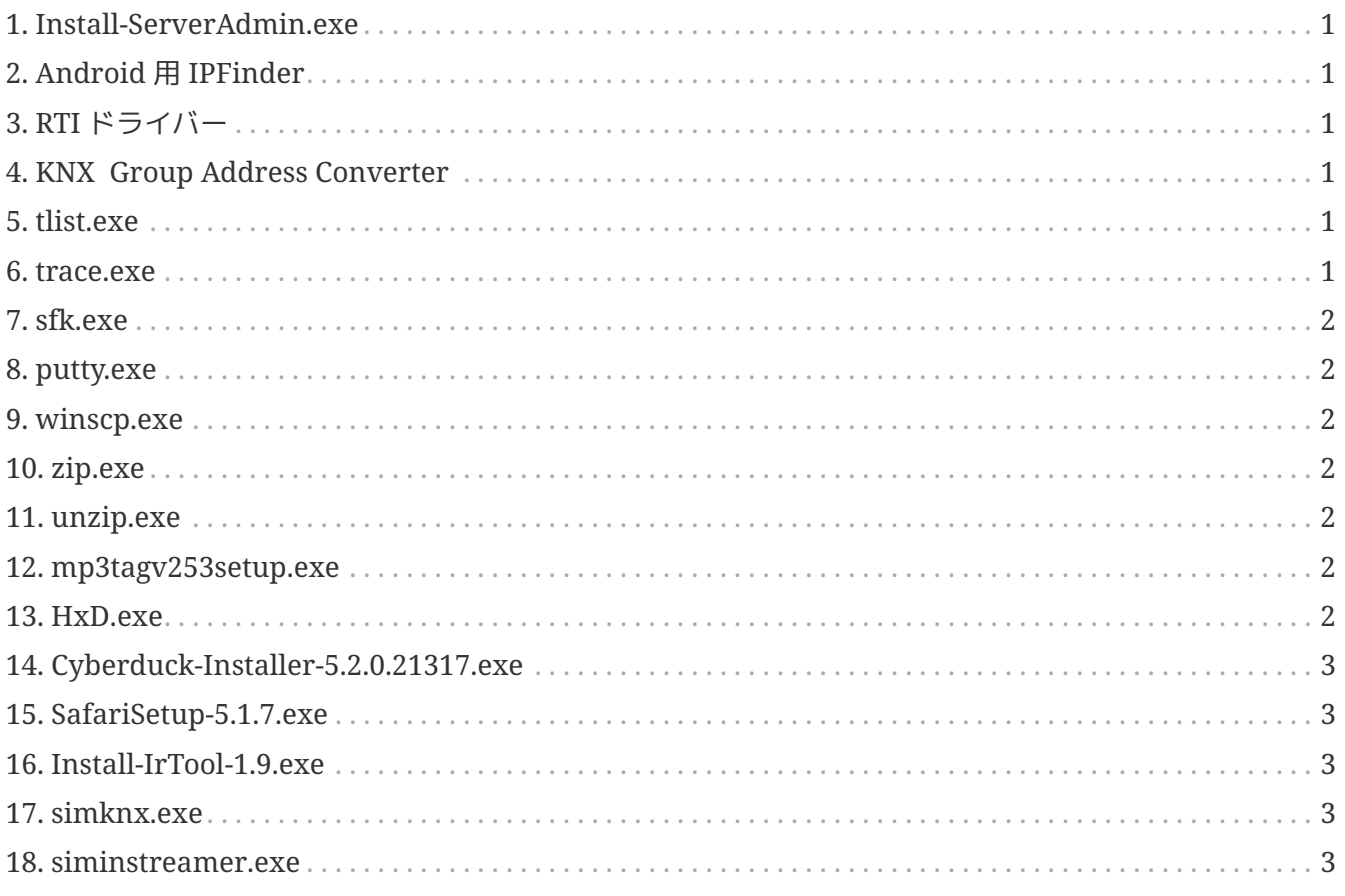

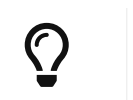

このページのすべてのリンクで、右クリックして アイア エング エング こうを付けて保存" を選択し、ファイルをダウンロードします。

#### <span id="page-2-0"></span>**1. [Install-ServerAdmin.exe](http://service.trivum-shop.de/share/Tools/Install-ServerAdmin.exe)**

Windows 用の trivum サーバー管理ツール

- ネットワーク内の IP を持つ trivum 個のデバイスを見つける
- 静的 IP や DHCP 設定などのネットワーク設定を変更する

#### <span id="page-2-1"></span>**2. Android** 用 **IPFinder**

Google Play ストアで入手できます。

Google サービスを備えていない Android デバイスの場合は、手動インストール用の直接ダウンロード リンクがここから入手できます。

<http://service.trivum-shop.de/share/Tools/trivum-ipfinder.apk>

手動インストールのドキュメントは次の場所にあります。

<https://www.trivum-shop.de/support/docs/en/trivum-android.html>

## <span id="page-2-2"></span>**3. RTI** ドライバー

最新の RTI V9.2x ドライバーは、http://service.trivum.com/software/trivum-rtidriverv92x.zip[trivum-rtidriver-v92x.zip] で入手できます。バージョン履歴を入手できます。ドキュメントについては、http://service.trivum.com/ software/rti-changelog.rtf[RTI changelog] の下で、https://www.trivum-shop.de/support/docs/en にアクセスしてください。 /mcenterrti.html[trivum RTI ドライバーのドキュメント]

#### <span id="page-2-3"></span>**4. [KNX Group Address Converter](http://service.trivum-shop.de/share/Tools/knx-group-address-converter.html)**

1 レベルのグループアドレスと 5/3/8 ビットの 3 レベルを変換します。

#### <span id="page-2-4"></span>**5. [tlist.exe](http://service.trivum-shop.de/share/Tools/tlist.exe)**

Windows 用のコマンド ライン ツール。コマンド ラインで trivum 個のデバイスを一覧表示します。 Mac OS/X 用のバージョンは、http://update.trivum.com/update/tlist-mac[here] で入手できます。

#### <span id="page-2-5"></span>**6. [trace.exe](http://service.trivum-shop.de/share/Tools/trace.exe)**

trivum デバイスから詳細なトレースを取得します。 Mac OS/X 用のバージョンは、http://update.trivum.com/update/trace-mac[here] で入手できます。

## <span id="page-3-0"></span>**7. [sfk.exe](http://service.trivum-shop.de/share/Tools/sfk.exe)**

ネットワーク、KNX、Airplay の分析用の Windows 用コマンドライン多機能ツール。

- sfk knxdump は、ネットワーク内のすべての knx IP ルーティング トラフィックを表示します。
- sfk knxsend "1 2 3 8 100" は、値 100 を持つ 8 ビットの knx メッセージを GA 1/2/3 に送信します。
- sfk help knx にはさらに knx の例がリストされています。
- sfk udpdump -bonjour は、ネットワーク内の AirPlay 名アナウンスを表示します。
- sfk ping mynet は、自分のサブネットで使用されているすべての IP を表示します。
- sfk ping 100 101 102 ping 192.168.1.100、192.168.1.101 など。サブネットが 192.168.1.x の場合
- sfk zip out.zip mydir は、mydir のすべての内容を含む zip ファイルを作成します。
- sfk unzip out.zip は zip ファイルを解凍します。
- sfk web ".100/xml/zone/getAll.xml" +xmlform デバイス .100 からゾーン ステータスを取得

#### <span id="page-3-1"></span>**8. [putty.exe](http://service.trivum-shop.de/share/Tools/putty.exe)**

trivum サービス スタッフ用の Telnet クライアント。

#### <span id="page-3-2"></span>**9. [winscp.exe](http://service.trivum-shop.de/share/Tools/winscp.exe)**

SCPファイル転送ツール、trivumサービススタッフ用。

## <span id="page-3-3"></span>**10. [zip.exe](http://service.trivum-shop.de/share/Tools/zip.exe)**

Windows コマンド ライン用の zip ファイル クリエーター。

#### <span id="page-3-4"></span>**11. [unzip.exe](http://service.trivum-shop.de/share/Tools/unzip.exe)**

Windows コマンド ライン用の zip ファイル エクストラクタ。

#### <span id="page-3-5"></span>**12. [mp3tagv253setup.exe](http://service.trivum-shop.de/share/Tools/mp3tagv253setup.exe)**

MP3ファイルのメタ情報を編集するためのMP3Tag。

#### <span id="page-3-6"></span>**13. [HxD.exe](http://service.trivum-shop.de/share/Tools/HxD.exe)**

不明な形式のファイルの内容を表示する Hex エディター。

## <span id="page-4-0"></span>**14. [Cyberduck-Installer-5.2.0.21317.exe](http://service.trivum-shop.de/share/Tools/Cyberduck-Installer-5.2.0.21317.exe)**

ファイル転送用の Windows 用 FTP クライアント。

## <span id="page-4-1"></span>**15. [SafariSetup-5.1.7.exe](http://service.trivum-shop.de/share/Tools/SafariSetup-5.1.7.exe)**

Windows 用の非常に古い Apple Web ブラウザ。非常に古い trivum システム V5.x または V6.x で Web 構成を表示するために必要です。

## <span id="page-4-2"></span>**16. [Install-IrTool-1.9.exe](http://service.trivum-shop.de/share/Tools/Install-IrTool-1.9.exe)**

赤外線アダプタ プログラミング ツール。

#### <span id="page-4-3"></span>**17. [simknx.exe](http://service.trivum-shop.de/share/Tools/simknx.exe)**

KNX デバイスをシミュレートします。 [this](http://service.trivum-shop.de/share/Tools/simknx-config.txt) デモ構成を trivum タッチパッドにアップロードすると、KNX デバイスの相互作用をテストできます。

#### <span id="page-4-4"></span>**18. [siminstreamer.exe](http://service.trivum-shop.de/share/Tools/siminstreamer.exe)**

統合テスト用の InStreamer シミュレーター。